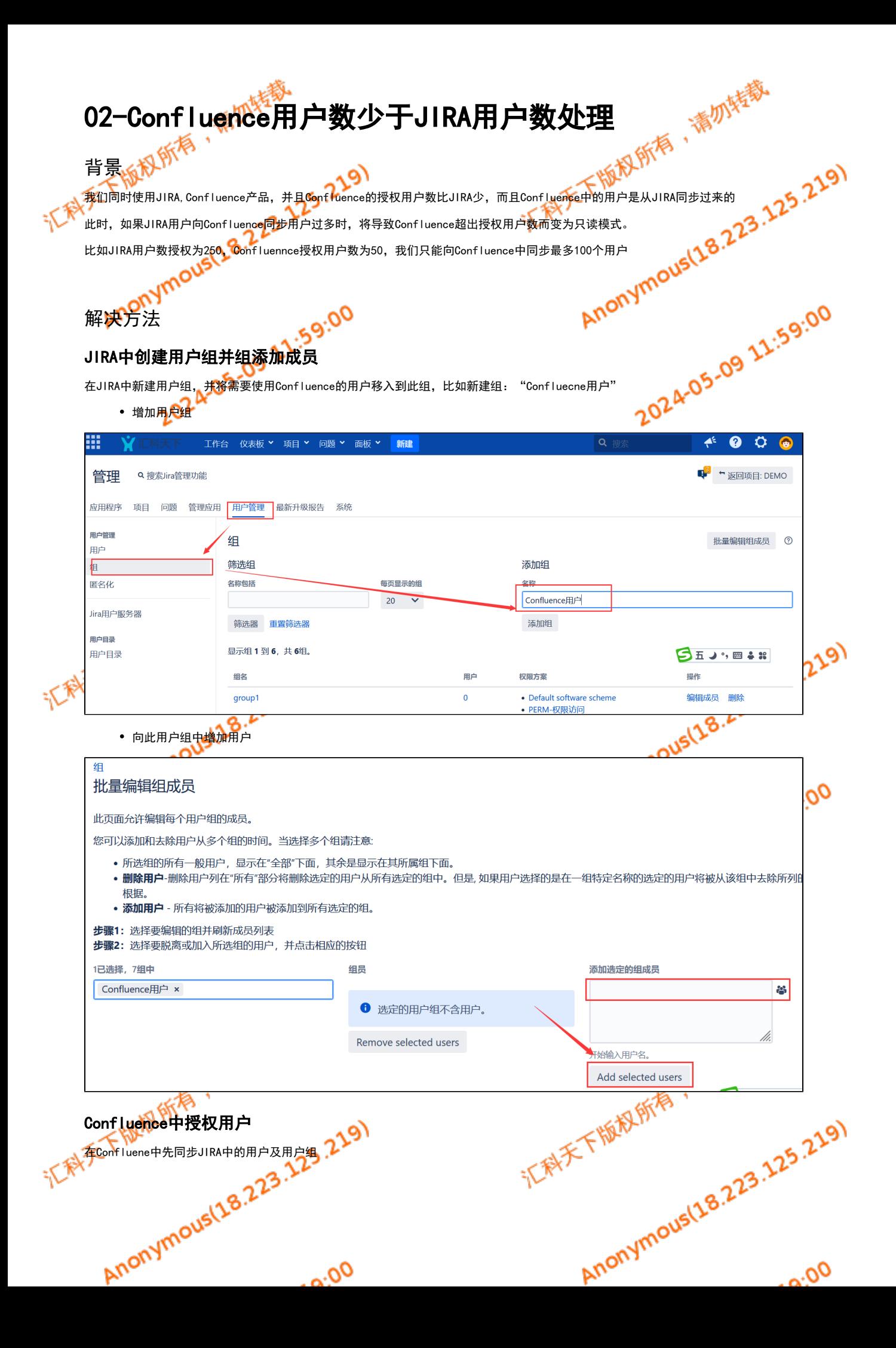

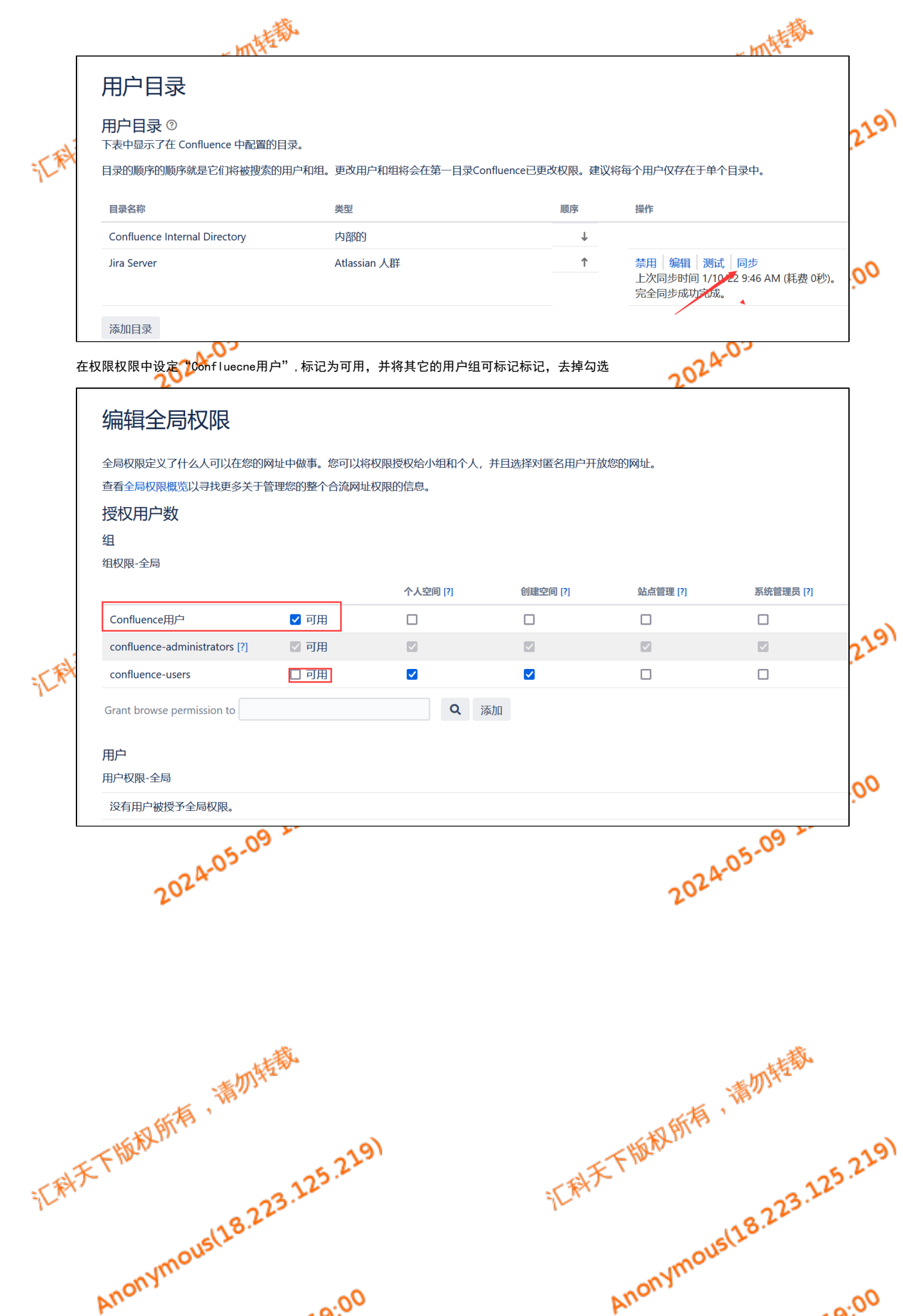

 $\overline{\rho_{O,\alpha}}$ 

Anonyr  $\overline{\rho_{Q,\mathbf{a}}}.$